### Manual

### MULTILEVELRATE - version 9.4

Jingzhi Pu, José C. Corchado, Benjamin J. Lynch, Patton L. Fast, Benjamin A. Ellingson, and Donald G. Truhlar

Department of Chemistry and Supercomputer Institute, University of Minnesota, Minneapolis, MN 55455-0431

Program Version: 9.4/P9.4.1-M4.2 Program Version Date: July 25, 2006 Manual Version Date: July 21 2021 Copyright 2006

### Abstract

MULTILEVELRATE is a set of FORTRAN subroutines and Unix scripts for interfacing the POLYRATE and MULTILEVEL computer programs. The interfaced programs can be used either to carry out direct dynamics calculations of gas-phase chemical reaction rates of polyatomic species (and also atoms and diatoms as special cases) using the electronic structure methods available in MULTILEVEL to calculate the potential energy surface and POLYRATE for the dynamics, or (ii) to carry out normal mode analysis using the multilevel methods of MULTILEVEL. The interface is based on the POLYRATE hooks protocol. The dynamical methods used are variational or conventional transition state theory and multidimensional semiclassical approximations for tunneling and nonclassical reflection. Rate constants may be calculated by any of the methods available in the POLYRATEversion 9.3 program for canonical or microcanonical ensembles or for specific vibrational states of selected modes with the translational, rotational, and other vibrational modes treated thermally. Bimolecular and unimolecular reactions are included. Both single-level and dual-level dynamics calculations may be carried out. In single-level mode, optimized geometries, potential energies, gradients, and Hessians can be calculated by any of the integrated molecular orbital (IMO) methods and linear combination (LC) methods provided by the MULTILEVEL package. In dual-level mode, the lower-level data is calculated by MULTILEVEL, and the higher-level data is read in from an external file.

### Description

MULTILEVELRATE-version 9.4 provides an interface between two other programs:

### POLYRATE-version 9.4.1

José C. Corchado, Yao-Yuan Chuang, Patton L. Fast, Wei-Ping Hu, Yi-Ping Liu, Gillian C. Lynch, Kiet A. Nguyen, Charles F. Jackels, Antonio Fernandez Ramos, Benjamin A. Ellingson, Benjamin J. Lynch, Vasilios S. Melissas, Jordi Villà, Ivan Rossi, Elena L. Coitino, Jingzhi Pu, Titus V. Albu Department of Chemistry and Supercomputer Institute University of Minnesota, Minneapolis, Minnesota

Rozeanne Steckler San Diego Supercomputer Center, La Jolla, California

Bruce C. Garrett

Environmental Molecular Sciences Laboratory Pacific Northwest Laboratory, Richland, Washington

Alan D. Isaacson

Department of Chemistry, Miami University, Oxford, Ohio

and Donald G. Truhlar

Department of Chemistry and Supercomputer Institute

University of Minnesota, Minneapolis, Minnesota

### MULTILEVEL-version 4.2

Jocelyn M. Rodgers, Benjamin J. Lynch, Patton L. Fast, Yan Zhao, Jingzhi Pu, Yao-Yuan Chuang, Benjamin A. Ellingson and Donald G. Truhlar Department of Chemistry and Supercomputer Institute University of Minnesota, Minneapolis, Minnesota

### User agreement

*MULTILEVELRATE* - version 9.4 is licensed under the <u>Apache License</u>, <u>Version 2.0</u>. The manual of *MULTILEVELRATE* - version 9.4 is licensed under <u>CC-BY-4.0</u>.

Publications of results obtained with the *MULTILEVELRATE* - version 9.4 software should cite the program and/or the article describing the program.

No guarantee is made that this software is bug-free or suitable for specific applications, and no liability is accepted for any limitations in the mathematical methods and algorithms used within. No consulting or maintenance services are guaranteed or implied.

The use of the *MULTILEVELRATE* - version 9.4 implies acceptance of the terms of the licenses.

# **Table of Contents**

| ABSTRACT                                |
|-----------------------------------------|
| DESCRIPTION                             |
| USER AGREEMENT                          |
| TABLE OF CONTENTS                       |
| 1. INTRODUCTION                         |
| 1.1. Reference                          |
| 1.2. Versions                           |
| 2. INSTALLATION                         |
| 2.1. Obtaining the codes                |
| 2.2. Installation                       |
| 2.3. Compiling                          |
| 3. SUBROUTINES AND C SHELL SCRIPTS 10   |
| 4. FILE USAGE                           |
| 5. INPUT DESCRIPTION                    |
| 6. TESTING THE CODE                     |
| 7. TEST RUN                             |
| 7.1. CH <sub>5</sub> system test run    |
| 7.2. H <sub>2</sub> SOH system test run |
| 7.3. Al <sub>2</sub> frequencies        |
| 7.4. $CH_3^+$ frequencies               |
| 8. BIBLIOGRAPHY                         |
| 9. REVISION HISTORY                     |

## **Chapter One**

# 1

#### 1. Introduction

MULTILEVELRATE is a program for the analysis of reactants, products, and transition states of chemical reactions and for direct dynamics calculation of variational transition state theory (VTST) rate constants and multi-dimensional semiclassical tunneling probabilities using the dual-level or multi-level electronic structure methods in MULTILEVEL package to represent the potential energy of interaction and its first and second derivatives whenever they are needed. This version 9.4/P9.4.1-M4.2 interfaces POLYRATE-version 9.4.1, which is a program for dynamical rate calculations, with the electronic structure program MULTILEVEL-version 4.2.

MULTILEVEL is a program for calculating optimized geometries, single point energies , single point gradients, and/or single-point Hessians using dual-level and multi-level methods, in which GAUSSIAN03 (or 98 or 94) is used as an external program for the components calculation.

MULTILEVELRATE requires that the user has both POLYRATE-version 9.4.1 and MULTILEVEL-version 4.2 on the same computer working properly before attempting to run MULTILEVELRATE.

No part of POLYRATE-version 9.4.1 or MULTILEVEL-version 4.2 is contained in MULTILEVELRATE or needs to be modified for running this program.

This MULTILEVELRATE manual covers only material that is not covered in the POLYRATE and MULTILEVEL manuals. The user of MULTILEVELRATE should read those manuals first.

The interface between POLYRATE and MULTILEVEL is made by a series of FORTRAN subroutines included in the files hooks\_mr.f and hooks\_mdep.f, which are specialized versions of the routines in the hooks.f file in POLYRATE-version 9.3 and by a C shell script shuttle\_mr for running MULTILEVEL. This C shell script shuttle\_mr takes the name of a MULTILEVEL input file and a MULTILEVEL output file as its first and second argument respectively.

After call to MULTILEVEL, the MULTILEVELRATE program generates formatted summary file that contains necessary information, such as geometries, energies, gradients, and Hessians. This formatted summary file will be read by MULTILEVELRATE, which passes all the requested information to the dynamics subroutines of POLYRATE.

### 1.1. Reference

Publications based on MULTILEVELRATE should give the following references:

J. Pu, J. C. Corchado, B. J. Lynch, P. L. Fast, B. A. Ellingson, and D. G. Truhlar, MULTILEVELRATE-version 9.4, University of Minnesota, Minneapolis, 2004 based on (i) J. C. Corchado, Y.-Y. Chuang, P. L. Fast, W.-P. Hu, Y.-P. Liu, G. C. Lynch, K. A. Nguyen, C. F. Jackels, A. Fernandez Ramos, B. A. Ellingson, B. J. Lynch, V. S. Melissas, J. Villà, I. Rossi, E. L. Coitiño, J. Pu, T. V. Albu, R. Steckler, B. C. Garrett, A. D. Isaacson, and D. G. Truhlar, POLYRATE- version 9.4.1, University of Minnesota, Minneapolis, 2006 and (ii) J. M. Rodgers, B. J. Lynch, P. L. Fast, Y. Zhao, J. Pu, Y. -Y. Chuang, B. A. Ellingson, and D. G. Truhlar, MULTILEVEL-version 4.2, University of Minnesota, Minneapolis, 2006.

### 1.2. Versions

The version number of MULTILEVELRATE has three parts, e.g., MULTILEVELRATEversion x/Py-Mz, where y denotes the version of POLYRATE, z denotes the version of MULTILEVEL, and x denotes the version of MULTILEVELRATE. If y or z changes, or if anything except the manual changes in the interface package (which is MULTILEVELRATE proper), then x will always changes. Thus x is a unique identifier, and one can say version x instead of version x/Py-Mz except when one wants to emphasize the versions of the underlying codes.

## **Chapter Two**

# 2

### 2. Installation

2.1. Obtaining the codes

The user needs to obtain three items of code:

POLYRATE:

The POLYRATE code is available from the University of Minnesota. For further information see:

http://comp.chem.umn.edu/polyrate

MULTILEVEL:

The MULTILEVEL code is also available from the University of Minnesota. For further information see:

http://comp.chem.umn.edu/multilevel

MULTILEVELRATE:

The MULTILEVELRATE code is also available from the University of Minnesota. For further information see:

http://comp.chem.umn.edu/multilevelrate

The prospective user of MULTILEVELRATE must obtain and install POLYRATE and MULTILEVEL before proceeding with MULTILEVELRATE.

### 2.2. Installation

Before installing MULTILEVELRATE, the user should first successfully install POLYRATE and MULTILEVEL. MULTILEVELRATE is distributed in tar format. The tar file needs to be untarred in the PO LYRATE-version 9.4.1 directory. The command is tar xvf multilevelrate9.4.tar. This command will create a directory called multirate. The C shell shuttle\_mr and the directories script, source, doc, testo, and testrun are located in this MULTILEVELRATE parent directory. If instructions are followed correctly, the directory structure should be the following: polyrate9.4.1

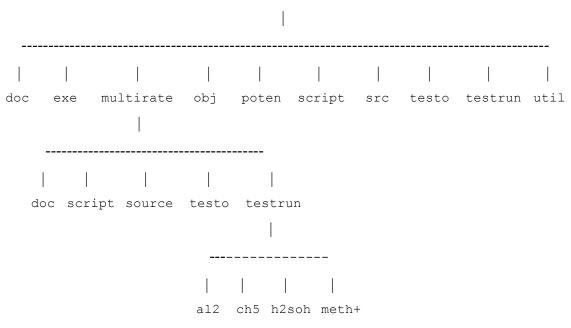

The files will be distributed among the directories as follow:

| multirate: | configure, and five subdirectories                 |
|------------|----------------------------------------------------|
| doc:       | empty                                              |
| script:    | <pre>mrcompile, shuttle_mr</pre>                   |
| source:    | hooks_mr.f, hooks_mr.wks, head_mr.f, multirate.inc |
| testo:     | al2sac.fu6,al2mcg3.fu6,al2-mcg3.fu6,al2+mcg3.fu6,  |
|            | ch5hf.fu6,ch5sac.fu6,ch5mcomp2_gp.fu6,             |
|            | ch5mcomp2_srp.fu6,h2soh_sac.fu6,meth+mqcisd.fu6    |
| testrun:   | al2/, ch5/, h2soh/, meth+/,                        |

### 2.3. Compiling

The configure script will make use of Makefile in the polyrate9.4.1/src directory to compile MULTILEVELRATE. The configure script will create a section in that Makefile and then call the script mrcompile, which will compile the source code. The multirate.exe executable will be placed in the polyrate9.4.1/exe directory.

# **Chapter Three**

# 3

### 3. Subroutines and C Shell Scripts

Below is a brief description of MULTILEVELRATE subprograms and scripts utilized in MULTILEVELRATE. The final name on the first line is the name of the file in which the routine is found. Detailed caller and callee information can be found as comments in the source code.

| EHOOK                                                     | Subroutine                       | hooks_mr.f   |  |
|-----------------------------------------------------------|----------------------------------|--------------|--|
| Calculates the energy using M                             | MULTILEVEL for a given set of co | ordinates.   |  |
|                                                           |                                  |              |  |
| ENATIN                                                    | Subroutine                       | hooks_mdep.f |  |
| Calculates a MULTILEVEL ene                               | rgy for atomic systems.          |              |  |
|                                                           |                                  |              |  |
| ESCENER                                                   | Subroutine                       | hooks_mdep.f |  |
| Carries out a MULTILEVEL single-point energy calculation. |                                  |              |  |
|                                                           |                                  |              |  |
| ESCFIRST                                                  | Subroutine                       | hooks_mdep.f |  |
| Carries out a MULTILEVEL energy and gradient calculation. |                                  |              |  |
|                                                           |                                  |              |  |
| ESCSEC                                                    | Subroutine                       | hooks_mdep.f |  |
| Carries out a MULTILEVEL H                                | essian calculation.              |              |  |

| GEOIN                                                                       | Subroutine                         | hooks_mdep.f       |  |
|-----------------------------------------------------------------------------|------------------------------------|--------------------|--|
| Carries out a MULTILEVEL ge                                                 | cometry optimization.              |                    |  |
|                                                                             |                                    |                    |  |
| GHOOK                                                                       | Subroutine                         | hooks_mr.f         |  |
| Calculates the energy and its                                               | s first derivatives for a given ge | ometry.            |  |
| HEADR                                                                       | Subroutine                         | head_mr.f          |  |
| Writes the program header in                                                | n the file fu6.                    |                    |  |
|                                                                             |                                    |                    |  |
| ННООК                                                                       | Subroutine                         | hooks_mr.f         |  |
| Calculates the Hessian matri                                                | ix for a given geometry using ei   | ther MULTILEVEL or |  |
| one of the methods in POLYRATE.                                             |                                    |                    |  |
|                                                                             |                                    |                    |  |
| MINPENE                                                                     | Subroutine                         | hooks_mr.f         |  |
| Writes a standard MULTILEVE                                                 | L input file for single-point ener | rgy calculation.   |  |
|                                                                             |                                    |                    |  |
| MINPFRS                                                                     | Subroutine                         | hooks_mr.f         |  |
| Writes a standard MULTILEVEL input file for a first derivative calculation. |                                    |                    |  |
|                                                                             |                                    |                    |  |
| MINPGEO                                                                     | Subroutine                         | hooks_mr.f         |  |
| Writes the new geometry to the MULTILEVEL input file.                       |                                    |                    |  |
| MINPSEC                                                                     | Subroutine                         | haaba wu f         |  |
|                                                                             |                                    | hooks_mr.f         |  |
|                                                                             | L input file used to perform a se  | cond derivative    |  |
| calculation.                                                                |                                    |                    |  |
| MOPTOFF                                                                     | Subroutine                         | hooks mr.f         |  |
|                                                                             |                                    | —                  |  |
| Removes MULTILEVEL optimization options to generate a MULTILEVEL input file |                                    |                    |  |
| for a single-point calculation.                                             |                                    |                    |  |
|                                                                             |                                    |                    |  |

 $\label{eq:Extracts} \mbox{Extracts electronic structure information from the MULTILEVEL format summary} file {\tt ml.sum}.$ 

| MREST                            | Subroutine                             | hooks_mr.f         |
|----------------------------------|----------------------------------------|--------------------|
| Reads and writes the inform      | mation in the restart files for a MULT | ILEVELRATE         |
| restart calculation.             |                                        |                    |
| MTASK                            | Subroutine                             | hooks_mr.f         |
| Rewrites charge, multiplici      | ty, number of atoms, and calculation   | task options of a  |
| MULTILEVEL input file.           |                                        |                    |
| -                                |                                        |                    |
| OHOOK                            | Subroutine                             | hooks_mr.f         |
| Optionally accepts an initia     | l guess to the Cartesian coordinates   | of the full system |
| and carries out a geometry optin | nization using either MULTILEVEL or    | a method in        |
| POLYRATE.                        |                                        |                    |
|                                  |                                        |                    |
| PREP                             | Subroutine                             | hooks_mr.f         |
| Prepares the calculation and     | d, depending on the selected options,  | , carries out      |
| certain geometry optimizations a | and Hessian calculations.              |                    |
|                                  |                                        |                    |
| PREPJ                            | Subroutine                             | hooks mr.f         |
| Initializes variables depend     | ent on each stationary point.          | —                  |
| -                                | • •                                    |                    |
| RCHMUL                           | Subroutine                             | hooks_mr.f         |
| Reads the charge and multi       | plicity from the MULTILEVEL formatt    | ed summary file    |
| ml.sum.                          |                                        |                    |
|                                  |                                        |                    |
| RCODMR                           | Subroutine                             | hooks mr.f         |
| Reads MULTILEVELRATE ge          | eneral option in file fu70.            | —                  |
| 8                                | 1                                      |                    |
| REDINF                           | Subroutine                             | hooks_mr.f         |

Reads the information about reactants, products and saddle point calculated in

PREP subroutine.

| RENERMR                                                                              | Subroutine                                           | hooks_mr.f  |  |
|--------------------------------------------------------------------------------------|------------------------------------------------------|-------------|--|
| Reads the input options in file                                                      | fu70 for MULTILEVEL energy calcu                     | ulation.    |  |
|                                                                                      |                                                      |             |  |
| RFIRSTMR                                                                             | Subroutine                                           | hooks_mr.f  |  |
| Reads the input option for MU                                                        | LTILEVEL gradient calculation.                       |             |  |
| RGENMR                                                                               | Subroutine                                           | hooks mr.f  |  |
| Reads the general option in fil                                                      |                                                      |             |  |
|                                                                                      |                                                      |             |  |
| RINPMR                                                                               | Subroutine                                           | hooks_mr.f  |  |
| Reads MULTILEVELRATE optic                                                           | ons from file fu70.                                  |             |  |
| RLINMR                                                                               | Subroutine                                           |             |  |
|                                                                                      | ne comments and extra spaces.                        | hooks_mr.f  |  |
| Reads a fille and parses out in                                                      | le comments and extra spaces.                        |             |  |
| RSECMR                                                                               | Subroutine                                           | hooks mr.f  |  |
| Reads the input option for a MULTILEVEL Hessian calculation.                         |                                                      |             |  |
|                                                                                      |                                                      |             |  |
| RSTATMR                                                                              | Subroutine                                           | hooks_mr.f  |  |
| Reads input options for stationary points.                                           |                                                      |             |  |
|                                                                                      |                                                      |             |  |
| SETUP<br>Initializes some variables and                                              | Subroutine<br>I calls the subroutines for reading it | hooks_mr.f  |  |
| Initializes some variables and calls the subroutines for reading in input file fu70. |                                                      |             |  |
| SET VERSION                                                                          | Perl script                                          | set version |  |
| Interactively sets the POLYRA                                                        | -                                                    | _           |  |
|                                                                                      |                                                      |             |  |
| SHUTTLE_MR                                                                           | C Shell Script                                       | shuttle.mr  |  |
| Runs a MULTILEVEL calculation                                                        | on and creates the summary file.                     |             |  |

# STORE Subroutine hooks\_mr.f

Stores information that may be useful for future calculations to avoid duplicated MULTILEVEL calls.

SECIN

Subroutine

hooks\_mr.f

Carries out the MULTILEVEL Hessian calculation for stationary points.

# **Chapter Four**

Δ

## 4. File usage

| File     | Usage                                                        |
|----------|--------------------------------------------------------------|
| esp.fu70 | General option for MULTILEVELRATE                            |
| esp.fu71 | MULTILEVEL input file for geometry optimization, energy, and |
|          | gradient calculation for reactant 1.                         |
| esp.fu72 | MULTILEVEL input file for geometry optimization, energy, and |
|          | gradient calculation for reactant 2.                         |
| esp.fu73 | MULTILEVEL input file for geometry optimization, energy, and |
|          | gradient calculation for product 1.                          |
| esp.fu74 | MULTILEVEL input file for geometry optimization, energy, and |
|          | gradient calculation for product 2.                          |
| esp.fu75 | MULTILEVEL input file for geometry optimization, energy, and |
|          | gradient calculation for saddle point.                       |
| esp.fu77 | MULTILEVEL input file for geometry optimization, energy, and |
|          | gradient calculation for the well on the product side.       |
| esp.fu78 | MULTILEVEL input file for geometry optimization, energy, and |
|          | gradient calculation for the well on the reactant side.      |
| esp.fu81 | MULTILEVEL temporary input file, generated by                |
|          | MULTILEVELRATE.                                              |
| esp.fu82 | MULTILEVEL temporary output file, generated by               |
|          | MULTILEVELRATE.                                              |
| esp.fu83 | Restart file to be read during a restart calculation.        |
|          |                                                              |

esp.fu84 Restart file to be written during a restart calculation.

| esp.fu86  | . fu86 A temporary MULTILEVEL input file template for all the |  |
|-----------|---------------------------------------------------------------|--|
|           | generalized transition state points along the reaction path.  |  |
|           |                                                               |  |
| ml.sum    | A formatted MULTILEVEL output summary generated by            |  |
|           | MULTILEVEL. It uses the fu85 unit.                            |  |
| .dat(fu5) | Input file for POLYRATE option                                |  |
| .fu6(fu6) | MULTILEVELRATE output file                                    |  |

If the execution script .mr (see Chapter 7) is used for running MULTILEVELRATE, files generated by MULTILEVEL including MULTILEVEL output files, GAUSSIAN input/output files, GAUSSIAN checkpoint files, and non-standard basis sets files, will be all transferred to a new directory named MRTEMPFILES in the working directory at the end of each calculation. One can check for those MULTILEVEL files if a task crashes.

### **Chapter Five**

5. Input Description

MULTILEVELRATE is written in a way that puts no limitation on MULTILEVEL and POLYRATE options. In other words, all valid options for MULTILEVEL and POLYRATE are usable in the MULTILEVELRATE input file. The MULTILEVELRATE program simply acts as an interface without interfering with the dynamics and electronic structure parts.

The following files are MULTILEVELRATE input files:

| F  | Fortran Unit | Extension | Description     |
|----|--------------|-----------|-----------------|
|    |              |           | MULTILEVELRATE  |
| 1) | fu70         | .70       | general options |

Comment:

The input option format follows the POLYRATE input convention. The section containing general options is "\*MRGENERAL". Currently, only one keyword called "MRRESTART" is available in this section. The switch "MRRESTART" is used to specify that a restart calculation if restart information exists or to write a restart file if a restart file does not exist. The remaining input sections are regarding to stationary points: \*MRREACT1, \*MRREACT2, \*MRPROD1, \*MRPROD2, \*MRSTART, \*MRWELLR, and \*MRWELLP, corresponding to reactants, products, the saddle point, the reactant well, and the product well. One can specify the charge of each species under these sections by variable keywords "CHARGE *n*", where *n* is the

charge of the species (see the revision history of MULTILEVELRATE-v9.3 for more detailed information).

2) fu71-fu78 .71-.78 MULTILEVEL input

Comment:

The usage of these files has been discussed in Chapter 4. They are MULTILEVEL input files for stationary points, the saddle point, and the reactant or the product well. Please check the MULTILEVEL manual for details of options, lists, and switches keywords.

The order of the atoms should be consistent with the order used in the POLYRATE input file .dat(fu5) specified. "GRADIENT" switch is supposed to be turned on for all the stationary points except for an atomic species in those MULTILEVEL input files. The switch keyword "PRSUM" **MUST** be turned on to specify a summary file named "ml.sum" is printed by MULTILEVEL. For atomic species, the "MULTIOPT" section should not be present due to the meaninglessness of geometry optimization on an atom.

3) fu5 .dat POLYRATE input

Comment:

The format and options follow the POLYRATE input file fu5. Check the POLYRATE manual for further details.

# Chapter Six

6

# 6. Testing the code

MULTILEVELRATE-version 9.4 was tested on the following computers and operating systems:

| Platform                              | Operating System             | Compilers                  |
|---------------------------------------|------------------------------|----------------------------|
| IBM Regatta, Power4 procs             | AIX 5.2                      | XL Fortran version 8.1.1   |
| IBM Regatta, I ower4 procs            |                              | g77 from gcc version 3.4.1 |
| IBM Netfinity, Dual Pentium III procs | Redhat Enterprise<br>Linux 3 | Portland group fortran     |
|                                       |                              | compiler version 5.2       |
|                                       |                              | g77 from gcc version 3.3.3 |
| SGI Altix, Itanium 2 procs            | SuSE Linux                   | Intel ifort version 9.0    |
| SOT AIUX, Italilulli 2 procs          | Such Lillux                  | g77 from gcc version 3.2.3 |

# **Chapter Seven**

# 7

### 7. Test run

To run test runs, well commented scripts ending with .mr are provided in this package. For example, type ch5hf.mr to run the first CH<sub>5</sub> test run. The output file inherits the root name of the test run, for example, in this case the output file is ch5hf.fu6.

### 7.1. CH<sub>5</sub> system test run

Reaction:  $CH_3 + H_2 \rightarrow CH_4 + H$ 

 $Test \; run \; \texttt{ch5hf}$ 

| Dynamics: | TST and CVT reaction rates, with ZCT and SCT |
|-----------|----------------------------------------------|
|           | tunneling.                                   |
|           |                                              |

Electronic Structure: HF/STO-3G

Test run ch5mcomp2\_gp

| GP (general parameters) |                                                                                                    |
|-------------------------|----------------------------------------------------------------------------------------------------|
| Dynamics:               | TST and CVT reaction rates, with ZCT and SCT tunneling. ESD/RODS algorithm is used to follow the reaction path. |
| Multilevel Method:      | MCCM-CO-MP2/MG3;6-31G(d),                                                                                       |
|                         | using the version v2m parameters.                                                                               |
| Test run ch5mcomp2_srp  |                                                                                                    |

SRP (specific reaction parameters)

| Dynamics:          | TST and CVT reaction rates, with ZCT and SCT tunneling. ESD/RODS algorithm is used to follow the reaction path. |
|--------------------|----------------------------------------------------------------------------------------------------|
| Multilevel Method: | MCCM-CO-MP2/MG3;6-31G(d)                                                                                        |
|                    | using the reaction specific parameters.                                                                         |

 $Test \; run \; \texttt{ch5sac}$ 

| Dynamics:          | TST and CVT reaction rates, with ZCT and SCT    |
|--------------------|-------------------------------------------------|
|                    | tunneling. ESD/RODS algorithm is used to follow |
|                    | the reaction path.                              |
| Multilevel Method: | SAC with the version v2m parameters             |

### 7.2. $H_2$ SOH system test run

Reaction:  $H_2S + OH \rightarrow SH + H_2O$ 

 $Test\; run\; \texttt{h2soh}\_\texttt{sac}$ 

| Dynamics:          | TST reaction rates      |
|--------------------|-------------------------|
| Multilevel Method: | SAC with v3s parameters |

Test runs 7.3 and 7.4 show how to use MULTILEVELRATE to carry out multilevel frequency calculations for stationary points, in which the POLYRATE normal mode analyzer takes Hessians computed by MULTILEVEL as input.

## 7.3. $Al_2$ frequencies

| Test run al2sac   | $Al_2$ frequency, SAC with v3s parameters           |
|-------------------|-----------------------------------------------------|
| Test run al2mcg3  | Al <sub>2</sub> frequency, MCG3 with v3s parameters |
| Test run al2-mcg3 | $Al_2^-$ frequency, MCG3 with v3s parameters        |
| Test run al2+mcg3 | $Al_2^+$ frequency, MCG3 with v3s parameters        |

### 7.4. $CH_3^+$ frequencies

| restruit meetit meetit meetit meetits meetits, meetets with v5s parameters | $Test \ run$ meth+mcqcisd | CH <sub>3</sub> <sup>+</sup> frequencies, MC-QCISD with v3s parameters |
|----------------------------------------------------------------------------|---------------------------|------------------------------------------------------------------------|
|----------------------------------------------------------------------------|---------------------------|------------------------------------------------------------------------|

## **Chapter Eight**

### 8. Bibliography

- "Transition State Structure, Barrier Height, and Vibrational Frequencies for the Reaction Cl + CH<sub>4</sub> → CH<sub>3</sub> + HCl," T. N. Truong, D. G. Truhlar, K. K. Baldridge, M. S. Gordon, and R. Steckler, Journal of Chemical Physics 90, 7137-7142 (1989).
- 2. "Ab Initio Transition State Theory Calculations of the Reaction Rate for OH + CH<sub>4</sub>
  → H<sub>2</sub>O + CH<sub>3</sub>," T. N. Truong and D. G. Truhlar, Journal of Chemical Physics 93, 1761-1769 (1990). Erratum: 97, 8820 (1992).
- "Direct Dynamics for Free Radical Kinetics in Solution: Solvent Effect on the Rate Constant for the Reaction of Methanol with Atomic Hydrogen," Y.-Y. Chuang, M. L. Radhakrishnan, P. L. Fast, C. J. Cramer, and D. G. Truhlar, Journal of Physical Chemistry A 103, 4893-4909 (1999).
- "Parameterized Direct Dynamics Study of Rate Constants of H with CH<sub>4</sub> from 250 to 2400 K," J. Pu and D. G. Truhlar, Journal of Chemical Physics 116, 1468-1478 (2002).
- "Tests of Potential Energy Surfaces for H + CH<sub>4</sub> ↔ CH<sub>3</sub> + H<sub>2</sub>: Deuterium and Muonium Kinetic Isotope effects for the Forward and Reverse Reaction," J. Pu and D. G. Truhlar, Journal of Chemical Physics 117, 10675-10687 (2002).

### **Chapter Nine**

#### 9. Revision History

### MULTILEVELRATE - version 8.7/P8.6-M2.3 (May 2001)

• The first version

#### MULTILEVELRATE - version 9.3/P9.3-M3.1 (January 2004)

- The scripts (\*.mr) for running MULTILEVELRATE jobs are modified. The script automatically make a scratch directory so that all intermediate files created by MULTILEVELRATE will be put into this scratch directory which is separate from the input files. At the end of the calculations, the MULTILEVELRATE output files are copied from the scratch directory to the directory containing the input files. The MULTILEVEL input and output files are moved to a directory called MRTEMPFILES for any possible debug. Then the temporary scratch directory containing unnecessary intermediate files is deleted. It makes the end user much easier to manage the major input and output files by running MULTILEVELRATE jobs through this modified script.
- Input sections \*MRREACT1, \*MRREACT2, \*MRPROD1, \*MRPROD2,
   \*MRSTART, \*MRWELLR, and \*MRWELLP are added to the fu70 file in order to specify charges for each corresponding species by the keyword CHARGE. For a MULTILEVELRATE calculation in which the stationary points are optimized through hooks, above information are ignored, regardless whether the species is neutral or not. When one defines the initial geometry as an optimized structure in POLYRATE (STATUS=2) for a charged species, this additional input of charges in fu70 is required. This corrects a bug for charged species in the previous version.

- A bug has been fixed in subroutine RSTATMR (hooks\_mr.f), where a comma was missed in a print format statement. For some compilers, this bug could generate an error.
- The input keywords "SGLV" and "MTLV" (in section \*MRGENERAL of fu70) are removed. By utilizing the summary file (ml.sum) printed out by MULTILEVEL, the special treatment required for a single level calculation does not exist any longer.
- Test runs for H<sub>2</sub>SOH, Al<sub>2</sub>, and CH<sub>3</sub><sup>+</sup> are added. The latter two cases are to show how to compute multilevel frequencies by using MULTILEVELRATE. The original CH<sub>5</sub> test runs have been reorganized.

### MULTILEVELRATE - version 9.4/P9.4-M4.2 (July 2006)

- Installation is now accomplished by using the Makefile in the polyrate/src directory. The numerous installation scripts for various platforms have been replaced by the single configure script.
- All system calls now include "./", which makes the code portable to environments that do not include the current working directory in the path.
- The scripts have been updated to the more generic naming system using .poly\_path and .multi\_path, which allows for easier updating.
- The testruns have been updated to use the g03 rather than g98 as the default.